# **Brad Williamson [ksbioteacher@gmail.com](mailto:ksbioteacher@gmail.com)**

**Getting Started with** 

**Kansas Mosses**

**www.bradwilliamson.net**

# **Introduction and Goals for Tonight**

# **Beginner's Mind** *(Shoshin)*

**Do I need to know the name of this moss?**

# **Let's go forward in small steps.**

**Consider targeting specific mosses in your journey.**

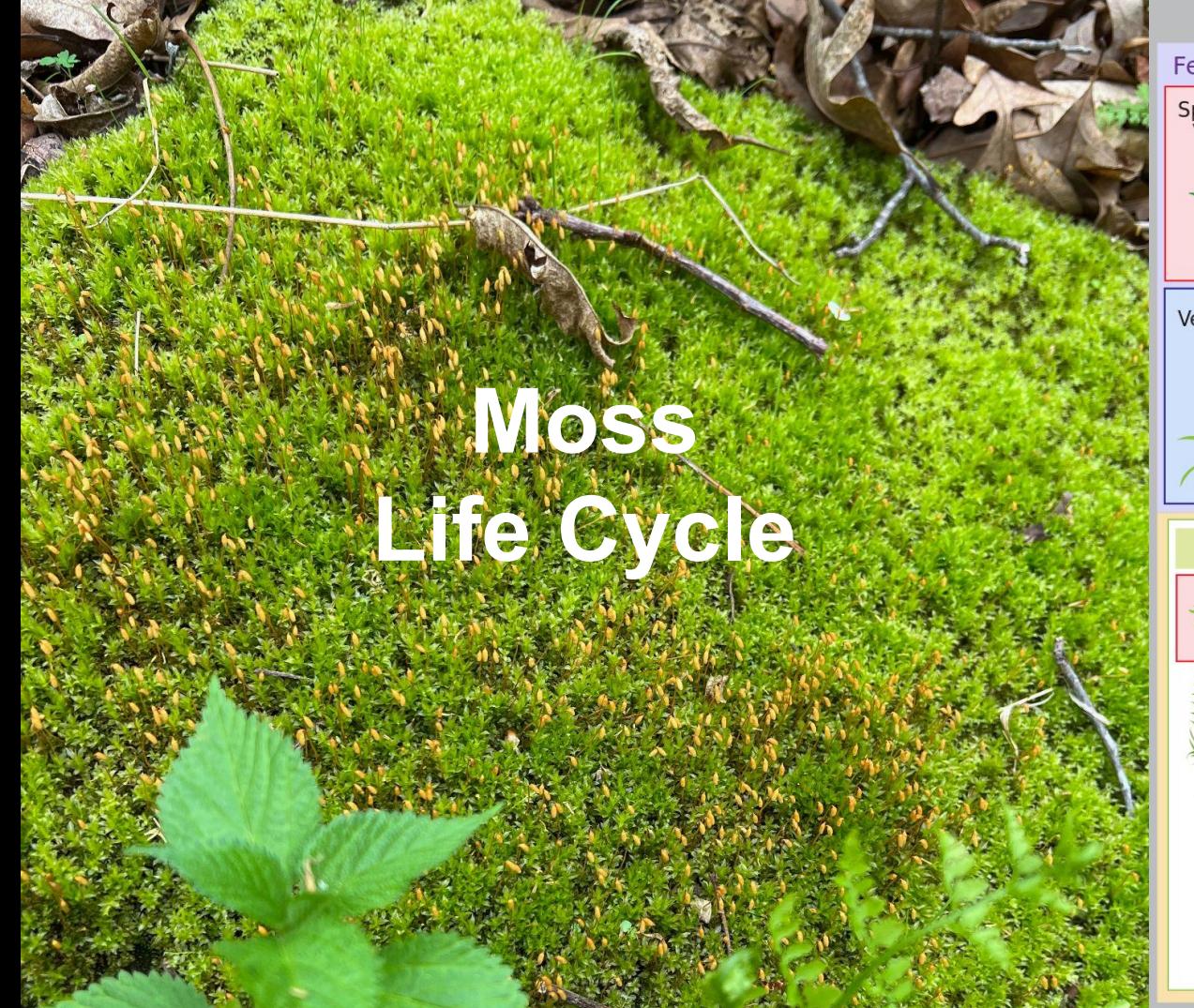

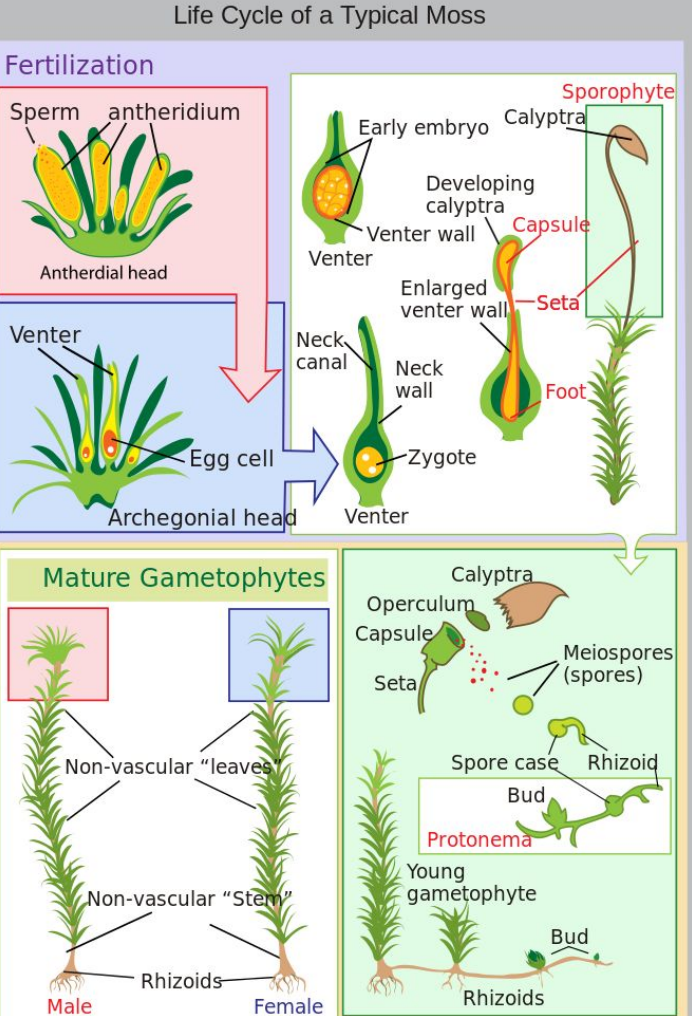

**Meiosis** 

# **Questions to ask your moss**

**Environment that the moss is growing in?** 

**Neighbors/communities of mosses?**

**Substrate?**

**Growth Form? Size?**

**Reproductive stage? Capsules/sporophytes/gemmae? Leaf Characters?**

**What mosses are found in this area?**

**Dried or hydrated?—there is a big difference**

ניוסטו

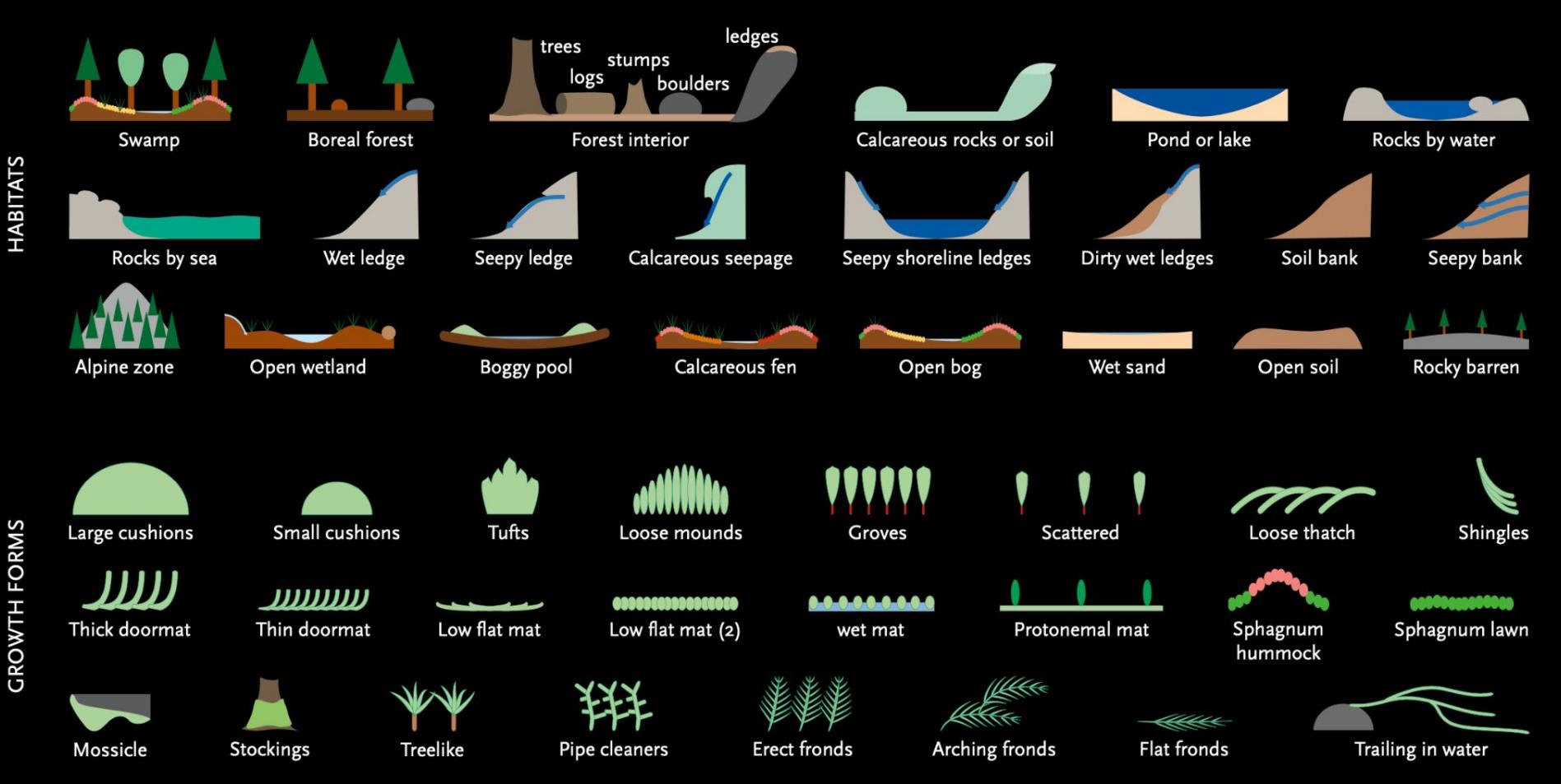

Copyright Northern Forest Atlas Foundation, 2020, all rights reserved. The Atlas is available as a free download from northernforestatlas.org; it and the images in it may be used for any personal, educational, or nonprofit purpose. Commercial use and reposting to web sites requires our permission.

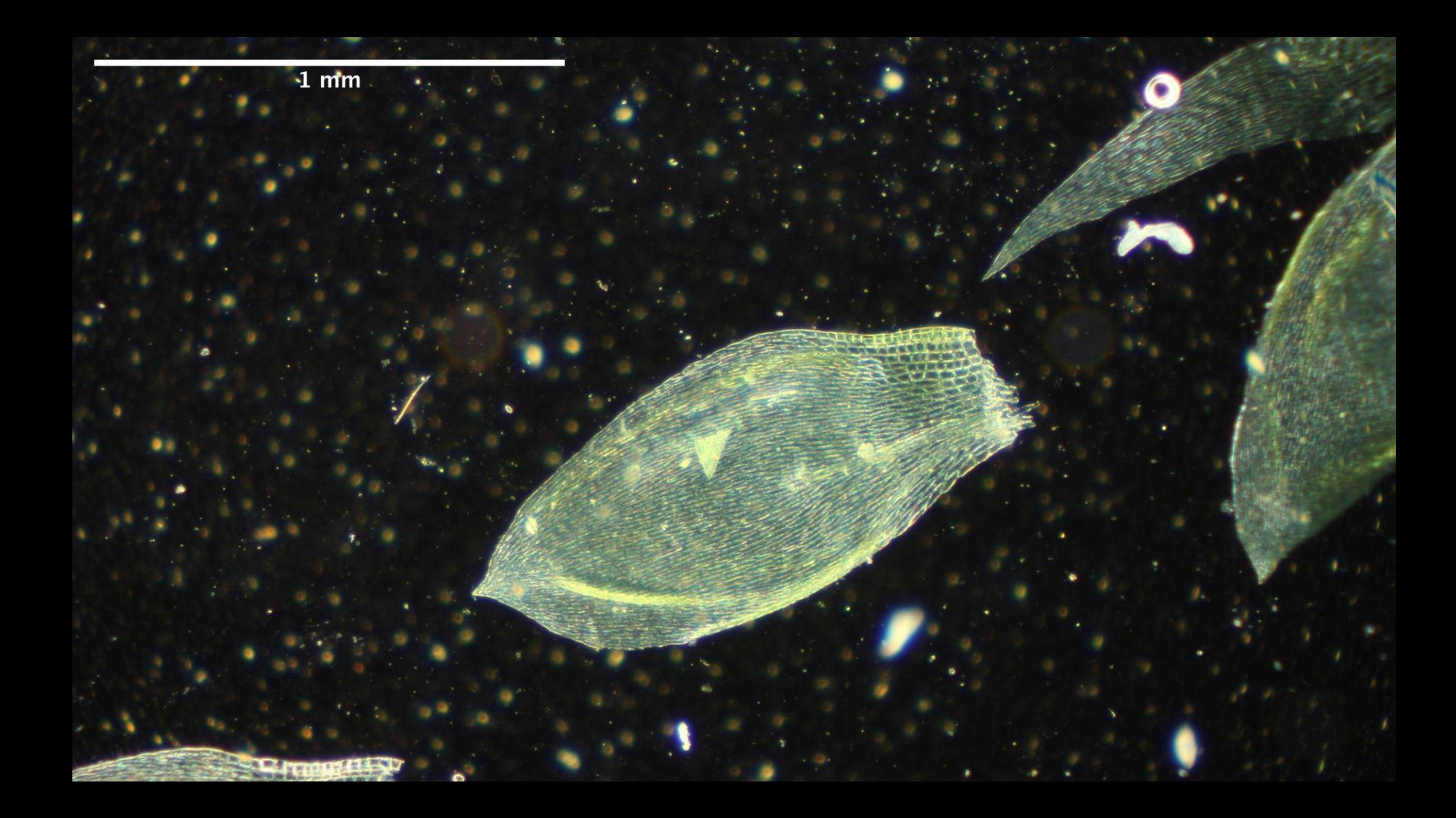

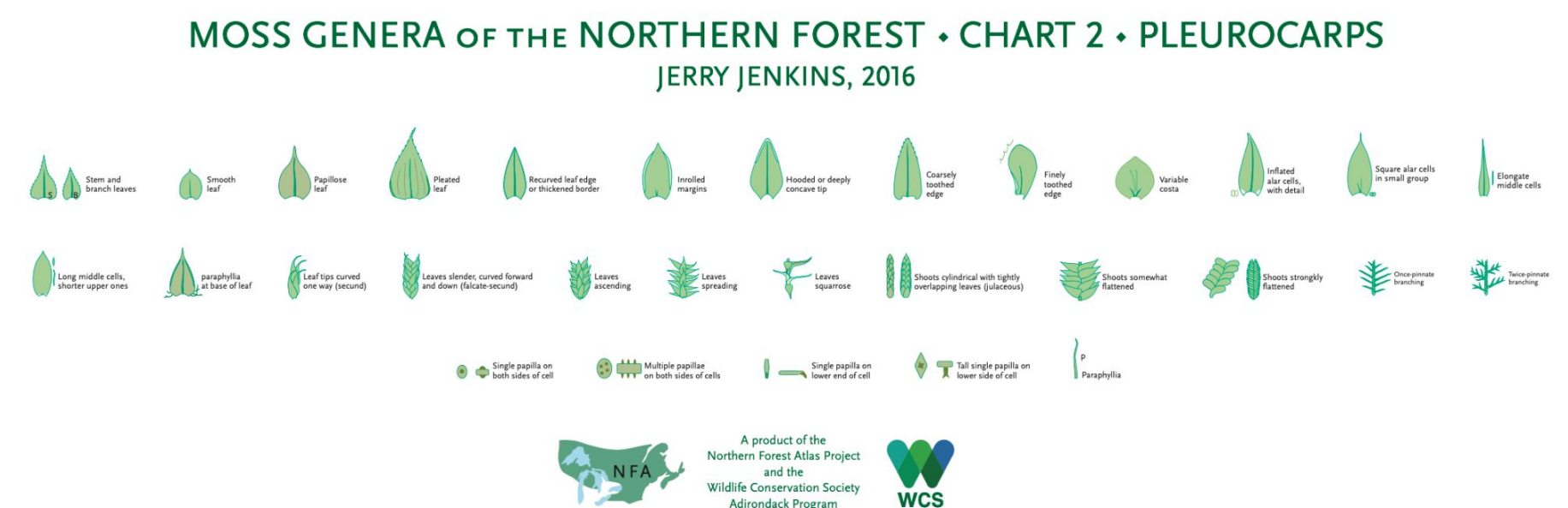

Adapted from Jenkins, 2006, Graphic Guide to Northeastern Mosses.

© NORTHERN FOREST ATLAS FOUNDATION, 2016. PROVIDED FOR EDUCATIONAL AND NONCOMMERCIAL USE ONLY.

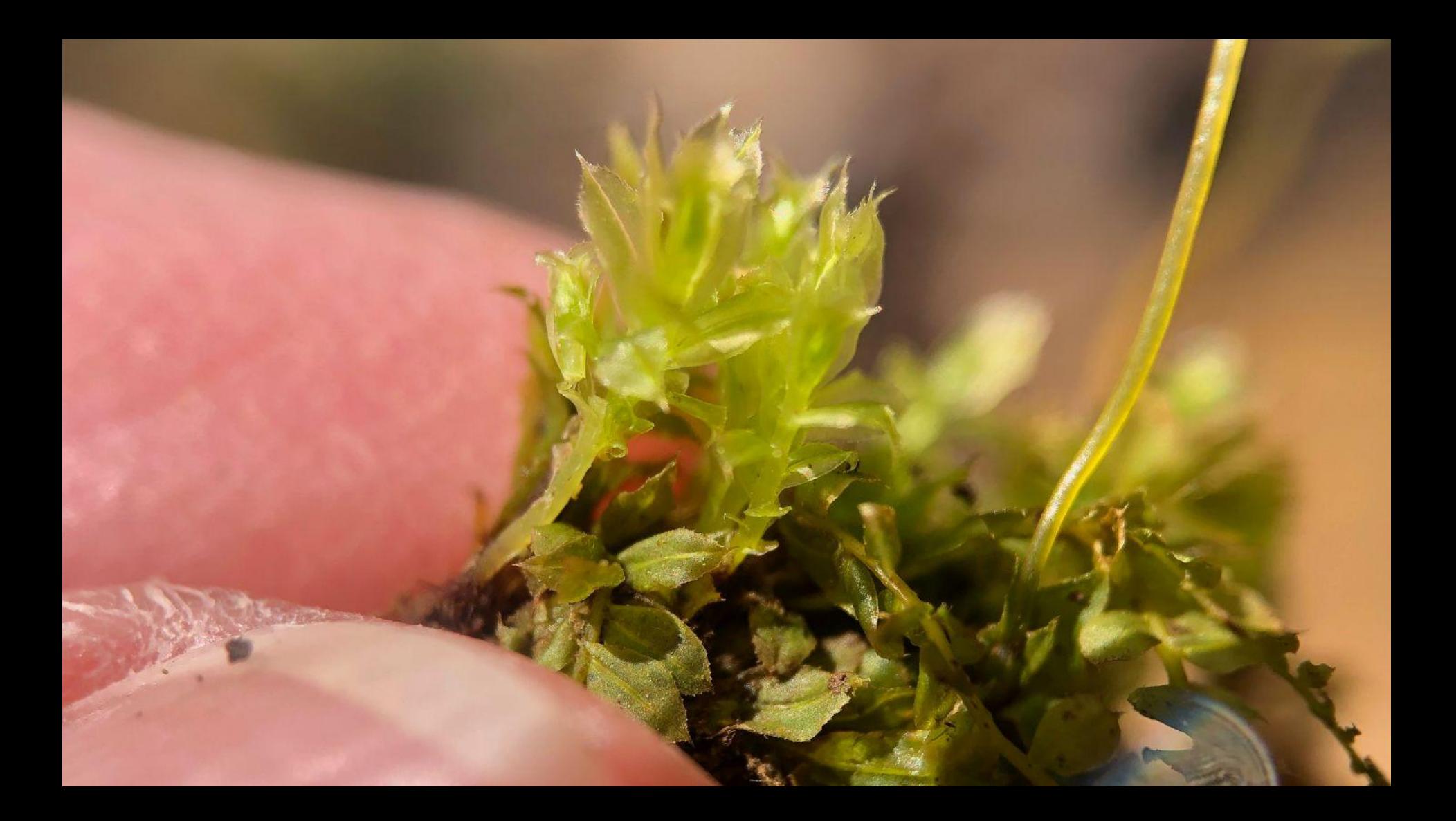

# **MOSS GENERA OF THE NORTHERN FOREST CHART 1: ACROCARPS JERRY JENKINS, 2016**

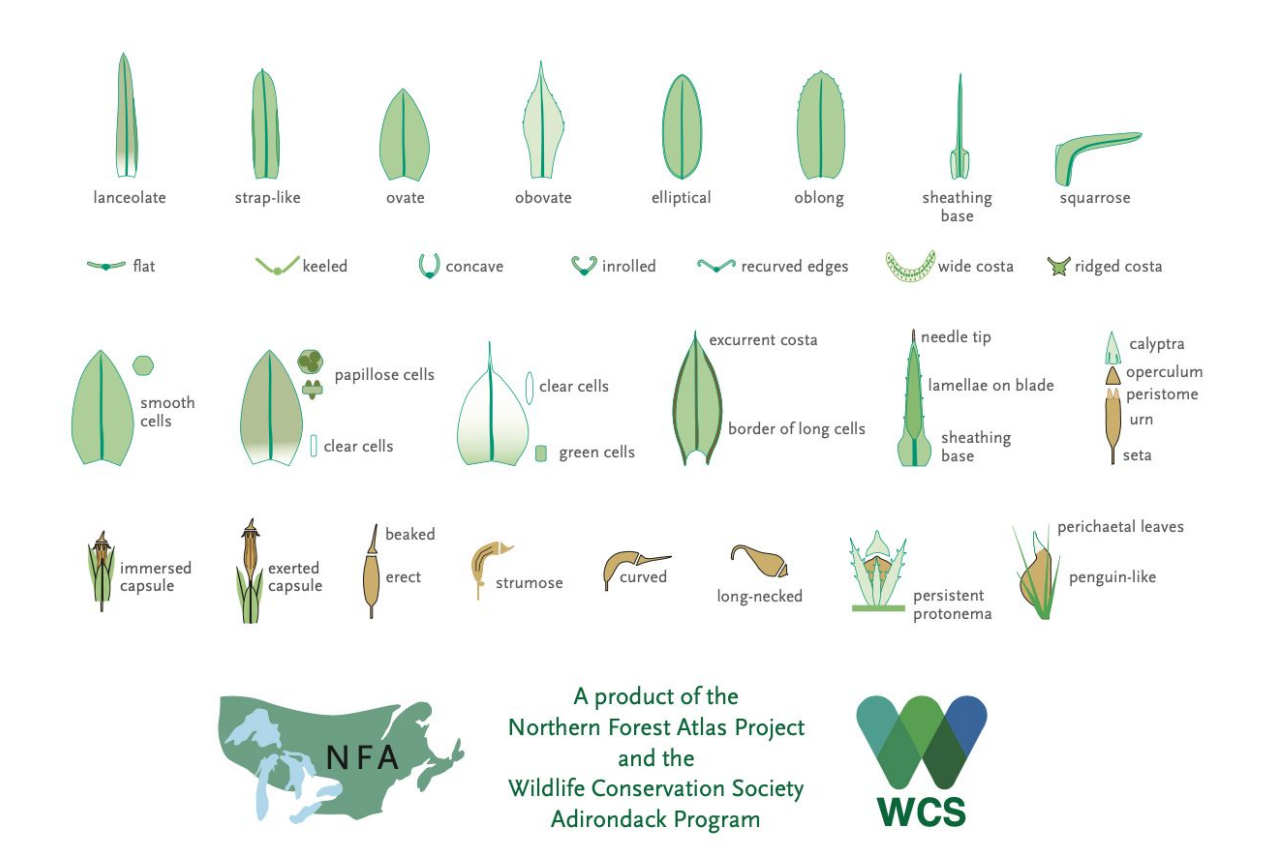

 $\times$ 

□ Untitled document - Google [ x | Getting Started with Kansas | x

Search

 $+$ 

bryophyteportal.org/portal/  $\frac{6}{10}$ G

### **CONSORTIUM OF BRYOPHYTE HERBARIA**

**Species Checklists** 

- building a Consortium of Bryophytes and Lichens as keystones of cryptobiotic communities -

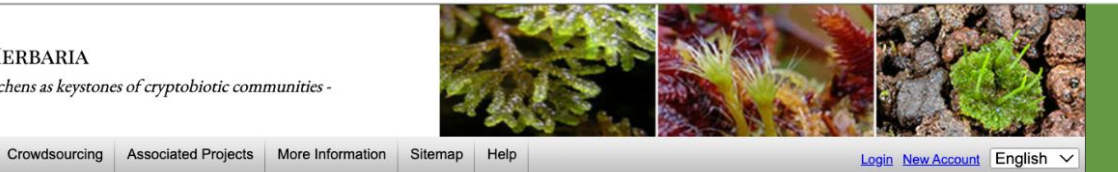

Search Taxon

 $\Theta$ 

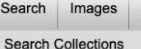

Map Search

Search

Home

 $h\epsilon$ 

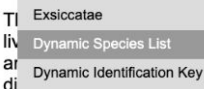

**Taxonomic Explorer** 

phyte Herbaria serves as gateway to plant biodiversity data for mosses. The aim of the Consortium is to unite bryophyte specimen records from ig personal collections and research observations, and serve as a gateway to s to the public. The Consortium began with a focus on North American s all herbaria to join the Consortium to share specimen records with the

international research community via this platform. We currently serve the data through an English and Spanish language interface; a French version is in development.

We offer tools to locate, access and work with a variety of data, including specimen records, field observations, dynamic and static checklists, images, interactive keys, and a taxonomic thesaurus. If you are new to the site, please create an account. Contact us if you are interested in contributing, either as individual user or as a collection manager of an institution that would like to join: BryophyteConsortium@gmail.com. Previously-created accounts in CNABH will continue to function.

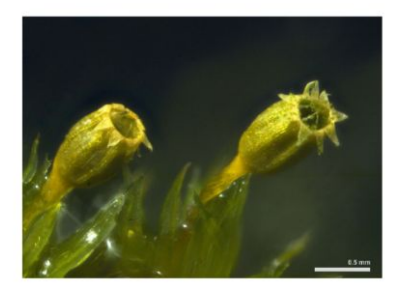

### **HIDE CAPTION** Ulota crispa. Image by: Charles DeLavoi. <> II 000000000

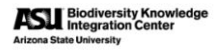

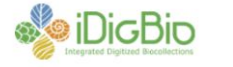

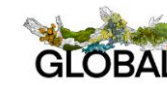

This project made possible by National Science Foundation Awards: #1115116, #2001500, #2001394

### 38.88458 -94.80076 within 25 km Games

more detail

Families: 17 Genera: 25 Species: 28 Total Taxa: 28

Page 1 of 1:1

#### **AMBLYSTEGIACEAE**

Amblystegium serpens Hygroamblystegium varium

#### **ANOMODONTACEAE**

Anomodon minor

#### **BRACHYTHECIACEAE**

Brachythecium acuminatum Brachythecium albicans

Brachythecium laetum Claopodium rostratum

Oxyrrhynchium hians

Rhynchostegium serrulatum

### **BRYACEAE**

Bryum argenteum Ptychostomum pallescens

### DICRANELLACEAE

Dicranella varia

### **DITRICHACEAE** Ceratodon purpureus

**ENTODONTACEAE** Entodon cladorrhizans

### **FISSIDENTACEAE**

Fissidens subbasilaris

### **FUNARIACEAE**

Funaria hygrometrica Physcomitrium eurystomum Physcomitrium pyriforme

### LESKEACEAE

Leskea gracilescens Lindbergia brachyptera

### **MNIACEAE** Plagiomnium cuspidatum

**NECKERACEAE** Pseudanomodon attenuatus

**ORTHOTRICHACEAE** Orthotrichum pumilum

### POTTIACEAE

Syntrichia laevipila Weissia controversa

### **PYLAISIACEAE**

Homomallium adnatum

### PYLAISIADELPHACEAE Platygyrium repens

**THELIACEAE** Thelia asprella

# **Johnson County**

### 38.88458 -94.80076 within 25 km Games

### more detail

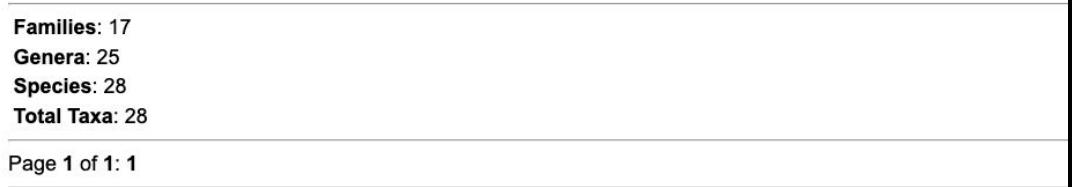

### **AMBLYSTEGIACEAE**

Amblystegium serpens

Hygroamblystegium varium

### **ANOMODONTACEAE**

Anomodon minor

### **BRACHYTHECIACEAE**

- Brachythecium acuminatum
- **Brachythecium albicans**
- Brachythecium laetum
- Claopodium rostratum
- Oxyrrhynchium hians
- Rhynchostegium serrulatum

### **BRYACEAE**

### 38.79142 -95.17018 within 25 km Canad

#### more detail

Families: 33 Genera: 61 Species: 94 Total Taxa: 94

Page 1 of 1: 1

#### **AMBLYSTEGIACEAE**

Amblystegium serpens Campylium chrysophyllum Hygroamblystegium varium Leptodictyum riparium

**ANOMODONTACEAE** 

Anomodon minor

**AULACOMNIACEAE** 

Aulacomnium heterostichum

### **BARTRAMIACEAE**

Bartramia pomiformis Philonotis longiseta Philonotis marchica

#### **BRACHYTHECIACEAE**

Brachythecium acuminatum Brachythecium laetum Bryoandersonia illecebra Claopodium rostratum Koponeniella graminicolor Oxyrrhynchium hians Rhynchostegium serrulatum

### **BRUCHIACEAE**

Bruchia flexuosa

### **BRYACEAE**

Bryum argenteum Gemmabryum caespiticium Ptychostomum creberrimum Ptychostomum pseudotriquetrum Rhodobryum ontariense Rhodobryum roseum

CLIMACIACEAE

Climacium americanum

**DICRANACEAE** Dicranum condensatum Dicranum scoparium

DICRANELLACEAE Dicranella heteromalla

Dicranella varia

### **DIPHYSCIACEAE**

Diphyscium foliosum

**DITRICHACEAE** Ceratodon purpureus Ditrichum pallidum Pleuridium subulatum

### **ENTODONTACEAE** Entodon cladorrhizans Entodon seductrix **FARRONIACEAE** Fabronia ciliaris **FISSIDENTACEAE** Fissidens bryoides Fissidens dubius **Fissidens minutulus Fissidens obtusifolius Fissidens taxifolius FONTINALACEAE**

Fontinalis hypnoides Fontinalis sphagnifolia Fontinalis sullivantii

### **FUNARIACEAE**

Funaria flavicans Funaria hygrometrica Physcomitrium eurystomum Physcomitrium pyriforme Physcomitrium serratum Pyramidula tetragona

**GRIMMIACEAE** Grimmia laevigata Schistidium agassizii Schistidium apocarpum

**HEDWIGIACEAE** Hedwigia ciliata

**HYPNACEAE** Taxiphyllum deplanatum Taxiphyllum taxirameum

### **LESKEACEAE** Haplocladium virginianum Leskea gracilescens Leskea obscura Leskea polycarpa Lindbergia brachyptera

**LEUCOBRYACEAE** Leucobryum glaucum

### **MNIACEAE** Plagiomnium affine Plagiomnium ciliare Plagiomnium cuspidatum Pohlia nutans Pohlia wahlenbergii

NECKERACEAE Pseudanomodon attenuatus

**ORTHOTRICHACEAE** Orthotrichum diaphanum Orthotrichum pumilum Orthotrichum pusillum

### **POLYTRICHACEAE**

Atrichum altecristatum Atrichum angustatum Atrichum crispulum Atrichum undulatum Pogonatum brachyphyllum Pogonatum pensilvanicum Polytrichastrum ohioense Polytrichum commune Polytrichum juniperinum

### **POTTIACEAE**

Barbula unguiculata Hyophila involuta Syntrichia laevipila Tortula acaulon Tortula obtusifolia Weissia controversa Weissia muhlenbergiana

**PYLAISIACEAE** Homomallium adnatum

**PYLAISIADELPHACEAE** Platygyrium repens

**SEMATOPHYLLACEAE** 

Brittonodoxa subpinnata Sematophyllum demissum

**THELIACEAE** 

Thelia asprella Thelia lescurii

**THUIDIACEAE** Thuidium delicatulum

**TIMMIACEAE** Timmia megapolitana

# **Southern Douglas County**

## 38.79142 -95.17018 within 25 km Games

more detail

Families: 33 Genera: 61 Species: 94 Total Taxa: 94

Page 1 of 1: 1

### **AMBLYSTEGIACEAE**

Amblystegium serpens Campvlium chrvsophvllum Hygroamblystegium varium Leptodictyum riparium

### **ANOMODONTACEAE**

Anomodon minor

### **AULACOMNIACEAE**

Aulacomnium heterostichum

# Why the difference?

Figure 5.--Generalized map of Douglas County showing location of ancient valley in which Ireland Sandstone member of Lawrence Shale was deposited.

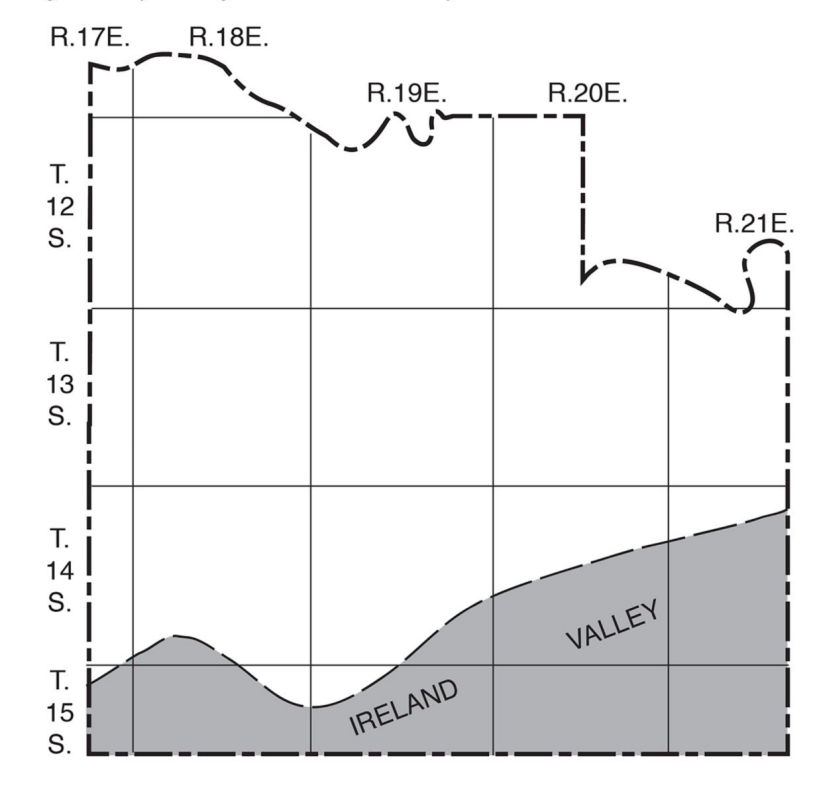

https://www.kgs.k u.edu/General/G eology/Douglas/i ndex.html

# Let's Question some Moss (30 minutes)

- 10 or so moss specimens in numbered plastic containers
- Images from the collection sites for each numbered moss are at [www.bradwilliamson.net](http://www.bradwilliamson.net)
- See if you can find answers to some of the earlier suggested questions for mosses you chose. You'll need your hand lens, your notebook and a measuring device.
- Discuss with partners and other groups.
- These questions can guide our search for the mosses identities and unlock moss stories.

# **Moss Genera**

Platygyrium Entodon seductrix Weissia Bryum Anomodon minor Pseudoanomodon attenuatus

Fissidens Funaria Plagiomnium **Orthotrichum Syntrichia** 

Leafy liverwort (possibly Frullania)

# **Where do we go from here?**

**Maybe a bit of Citizen Science** 

**or** 

**Maybe a bit of JoCo MasterNaturalist service**

# **Citizen Science**

**iNaturalist: Kansas Bryophyte Project Page**

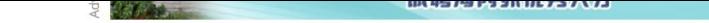

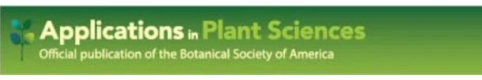

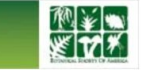

Protocol Note | a Open Access | @ 1 S

### iNaturalist as a tool to expand the research value of museum specimens

### J. Mason Heberling M. Bonnie L. Isaac

First published: 07 November 2018 | https://doi-org.www2.lib.ku.edu/10.1002/aps3.1193 | Citations: 50

### **Get at KU**

**E** SECTIONS

PDF \TOOLS < SHARE

### Abstract

### Premise of the Study

Innovative approaches to specimen collection and curation are needed to maximize the utility of natural history collections in a new era of data use. Associated data, such as digital images from the field, are routinely collected with recent herbarium specimens. However, these data often remain inaccessible and are rarely curated alongside the associated physical specimens, which limits future data use.

### **Methods and Results**

We leveraged the widely used citizen science platform, iNaturalist, to permanently associate field-collected data to herbarium specimens, including information not well preserved in traditional specimens. This protocol improves the efficiency and accuracy of all steps from the collecting event to specimen curation and enhances the potential uses of specimens.

### Conclusions

iNaturalist provides a standardized and cost-efficient enhancement to specimen collection and curation that can be easily adapted for specific research goals or other collection types beyond herbaria.

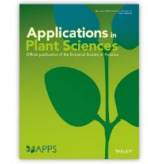

Advertisement

November 2018 e01193 This article also appears in: Celebrating 10 Years of **Applications in Plant Sciences** Low-Cost Methods in the Plant Sciences Virtual Issue **Plants Day Collection** 

Volume 6, Issue 11

**WILEY Using Design** of Experiments (DOE) to Optimize and Innovate **Virtual Event** Tuesday, January 30, 2024 **Register now!**  $imp$ 

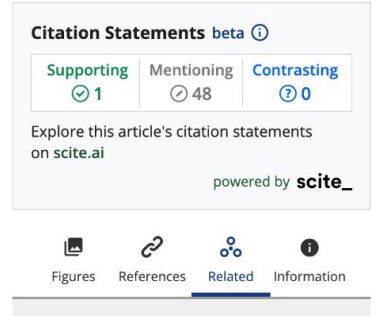

### **Recommended**

A born-digital field-to-database solution for collections-based research using

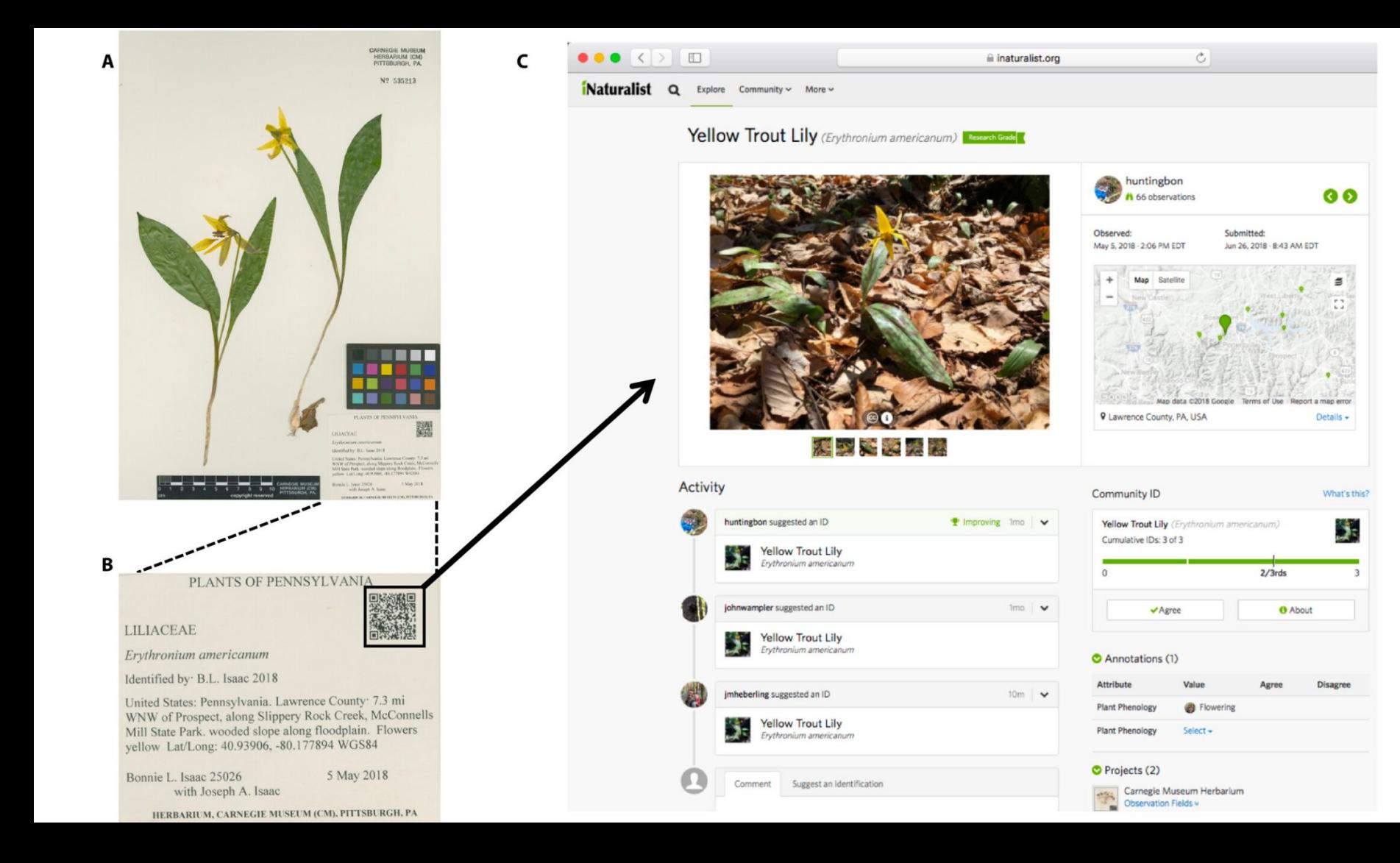

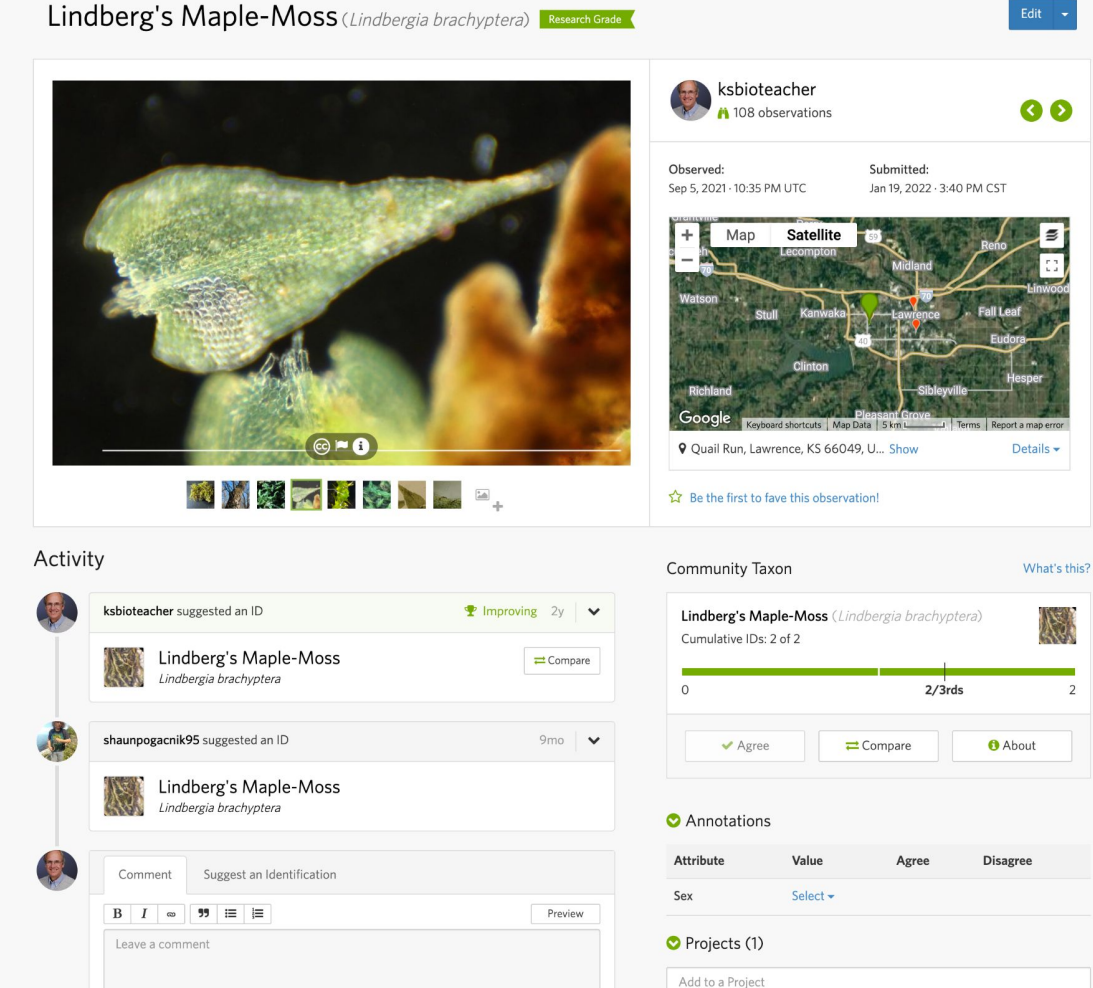

Kansas Botany

# JOCO Parks Online Moss Trails?

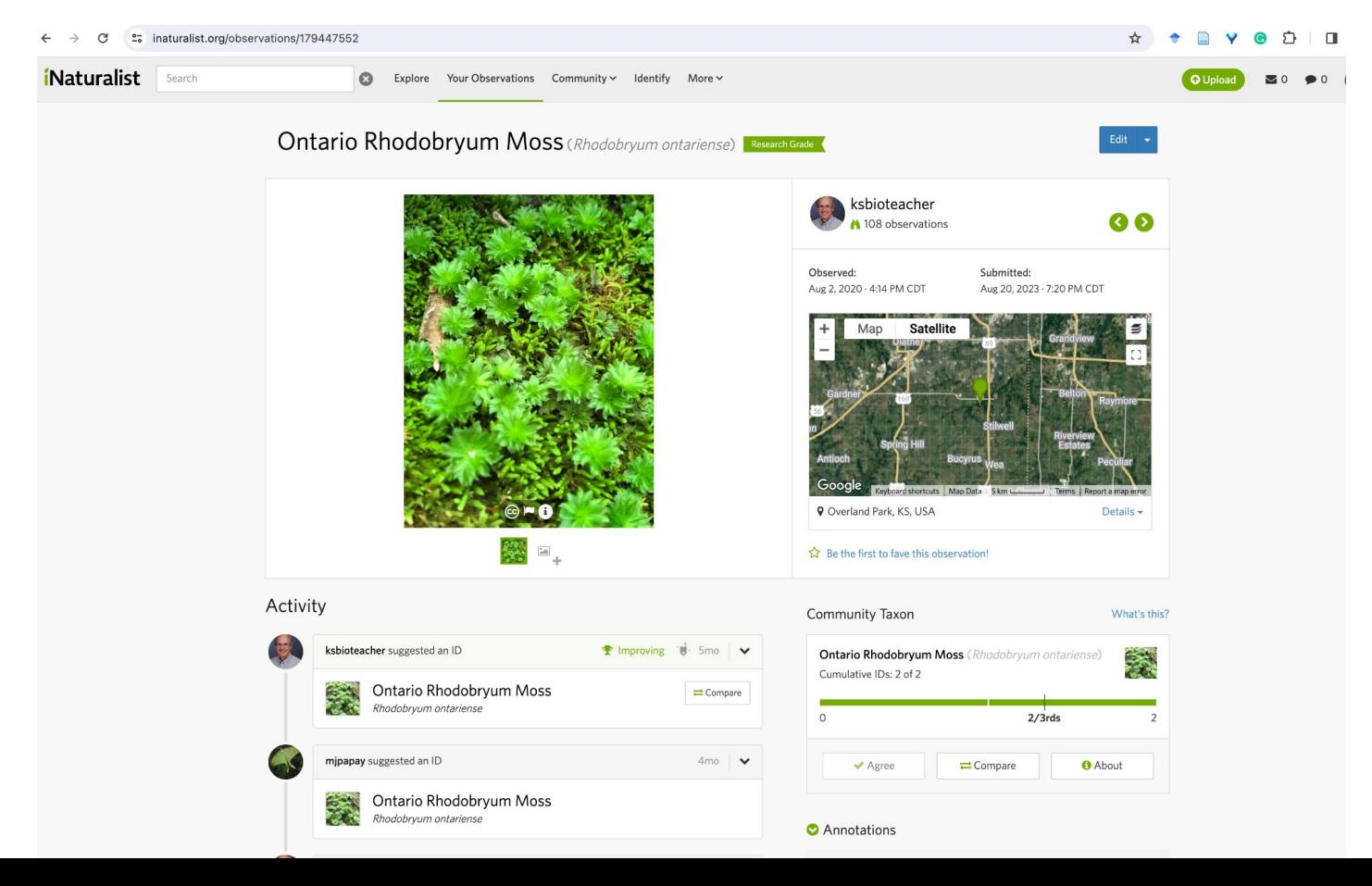

# JOCO Parks Online Moss Trails?

Kansas Native Plant Society's Field Trip at Hillsdale Lake

Columbia Audubon Cell Phone Moss Trail

Discussion?

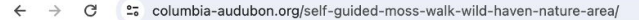

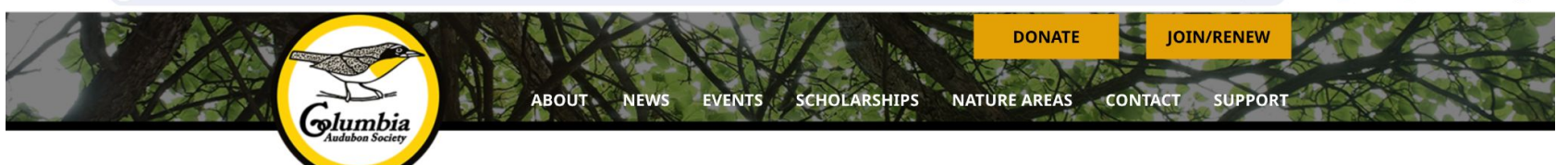

## Self-guided moss walk: Wild Haven Nature Area Date/time of your choice

# View By Category ▶

### **Wild Haven Nature** Area

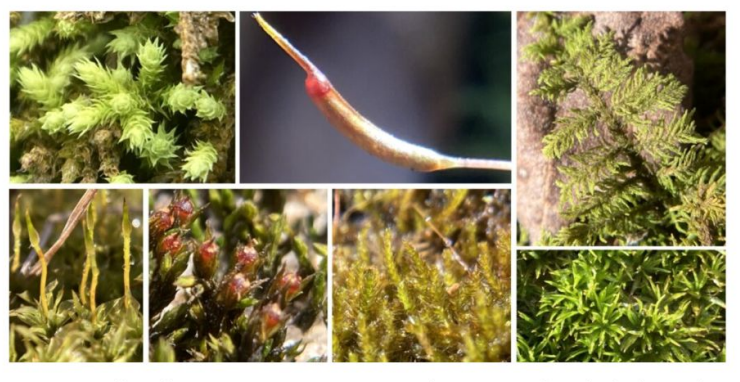

Have you taken the time to examine mosses close up? And to think about the relationships between mosses and birds? We're excited to announce a new, self-quided moss walk at Wild Haven Nature Area that encourages you to do just that!

The trail quide is formatted to be easily read on a mobile device (with the goal of saving paper; please don't print it).

Navigation directions: Continue to the far edge of the pond; you should see another white trail maker with an arrow. The first featured moss species is the one you're probably standing on.

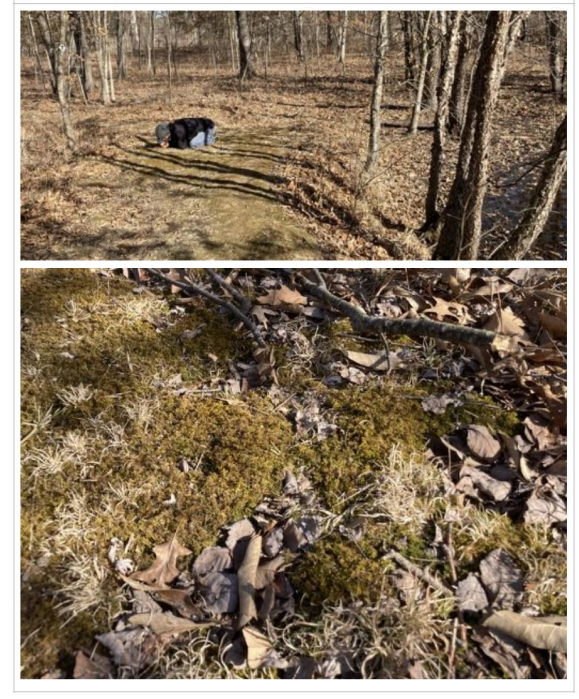

Moss 1: Kneel, and look closely at a leaf. Does the branching pattern remind you of something? The resemblance to ferns is the source of this moss's common name: delicate fern moss (Thuidium delicatulum). But the resemblance is superficial. True ferns are vascular plants, as are trees, shrubs, wildflowers, and grasses: all of these have tissues that can transport water and nutrients from their roots to their leaves. In contrast, this "fern" moss, like other mosses, is nonvascular. Mosses must receive their nutrients directly from water and air. This results in an enforced smallness, but as you'll see today, small doesn't mean boring.

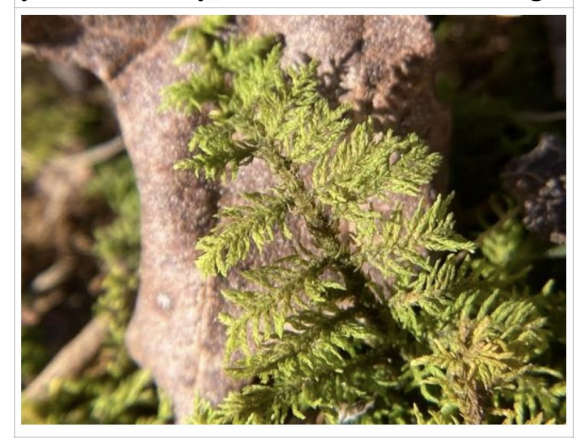

**Navigation directions:** Follow the white trail markers down the hill to the creek crossing. Stop before you cross the creek. Notice the large stand of moss covering the hill to your right. This is the first of three species we'll look at near the creek crossing. Take a look!

### Safety notes:

- This stream only rarely floods, but crossing during high water is dangerous. The secondary parking site (see trail map) provides access to the western portion of trail when the stream is too high to cross.
- Beware of uneven and slippery footing when navigating the creek bed.

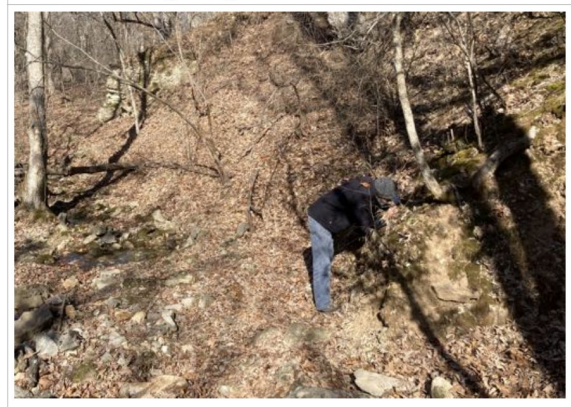

# On your own—some suggestions

- 1. Make a list of what has been found in your area.
- 2. Target a few "common" species until you are comfortable.
- 3. Take lots of close up photos (through your lens) and distance photos (auto-database)
- 4. Consider iNat for a first round of suggestions–your candidate mosses. (assuming you are starting from scratch)
- 5. Scout the internet for images of the candidate mosses.
- 6. Add the observation to iNat and perhaps you'll get a confirmation/perhaps it will be incorrect.
- 7. Cherish each moss that you confidently identify and equally cherish the lessons you learn from the ones you don't.

## *i*Naturalist

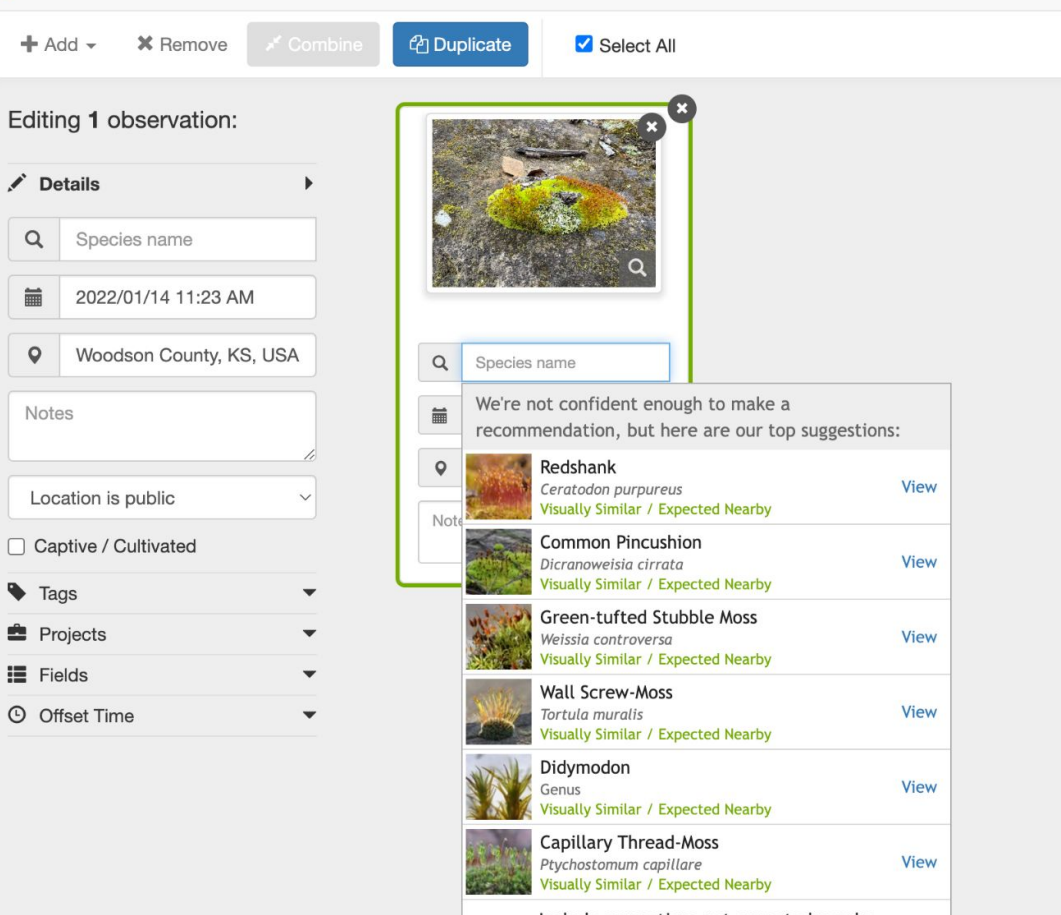

Include suggestions not expected nearby

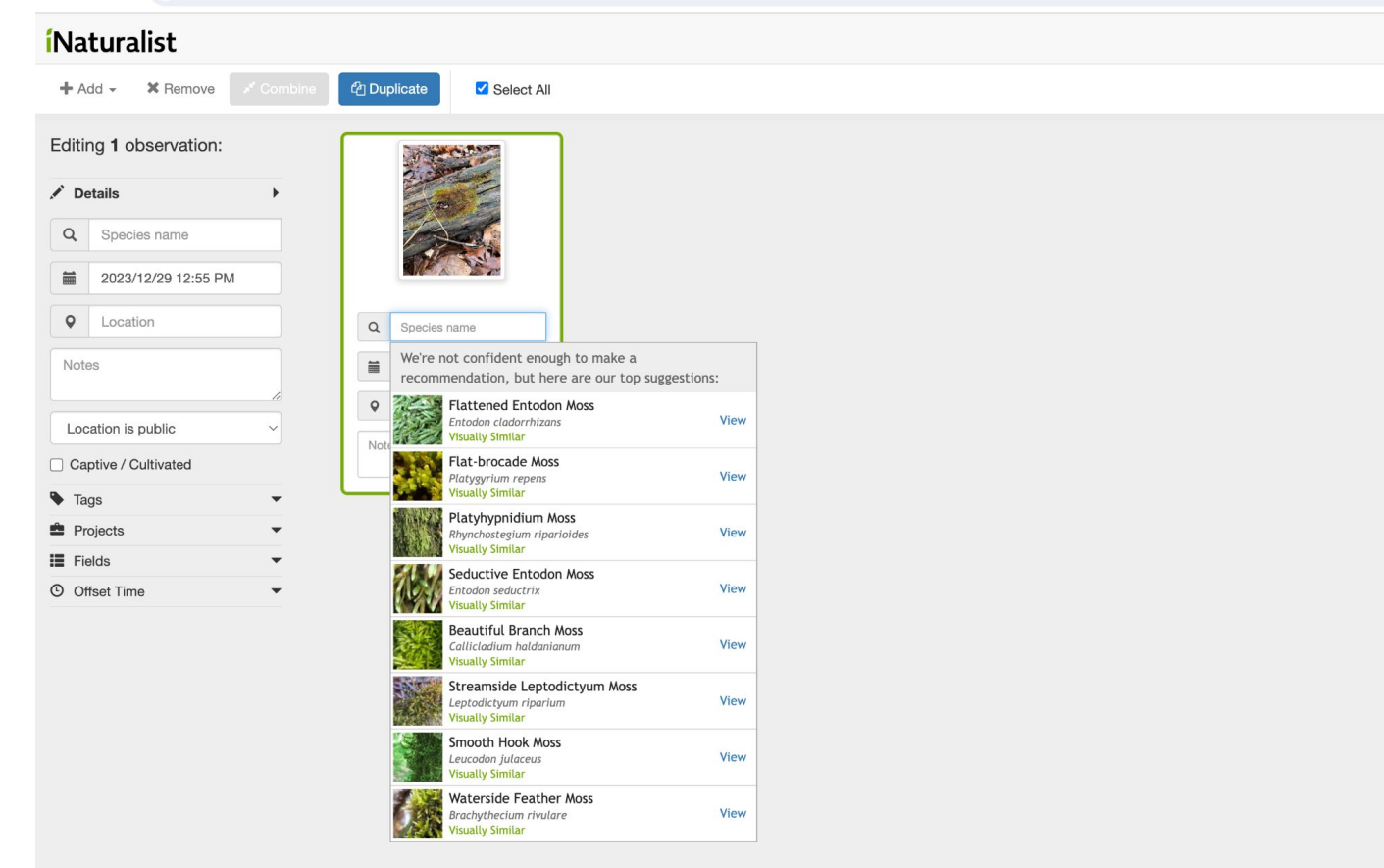

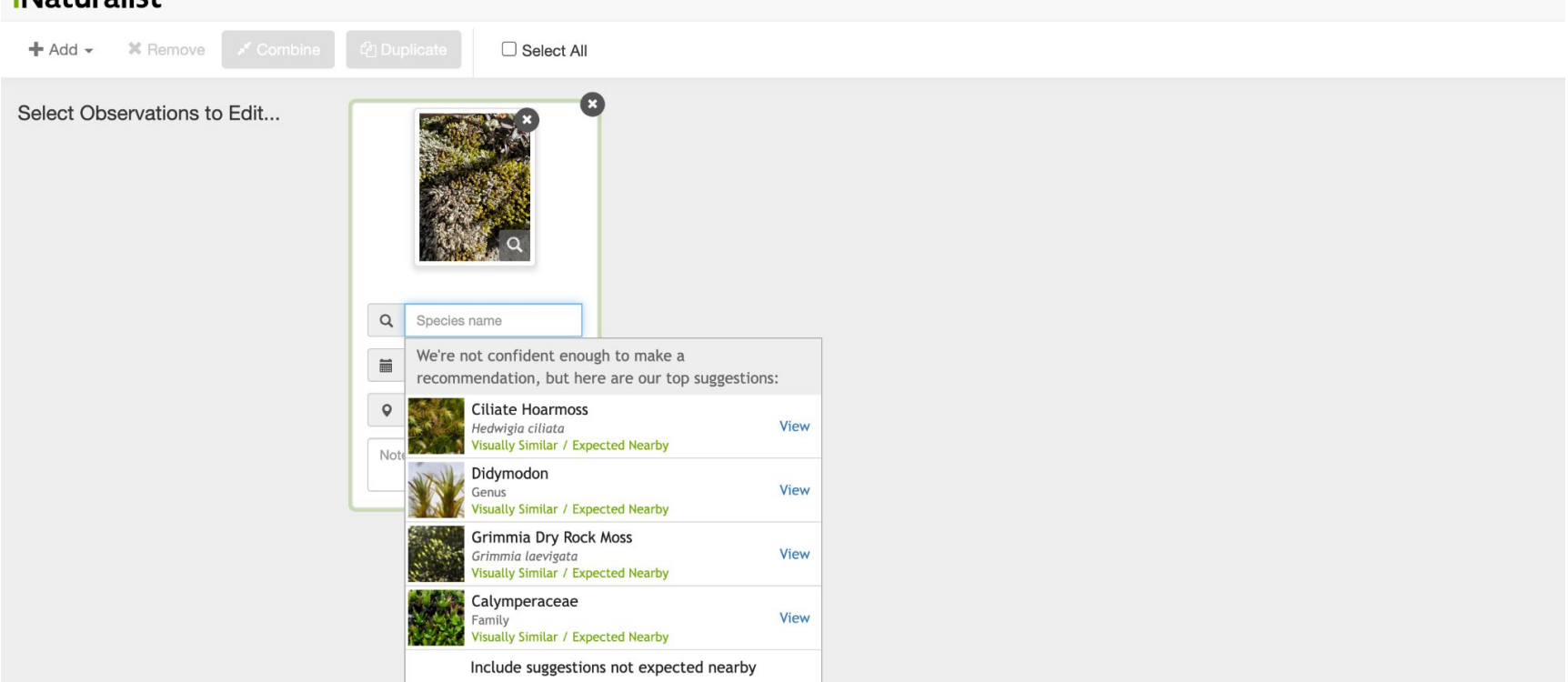

 $\blacktriangledown$ 

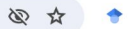

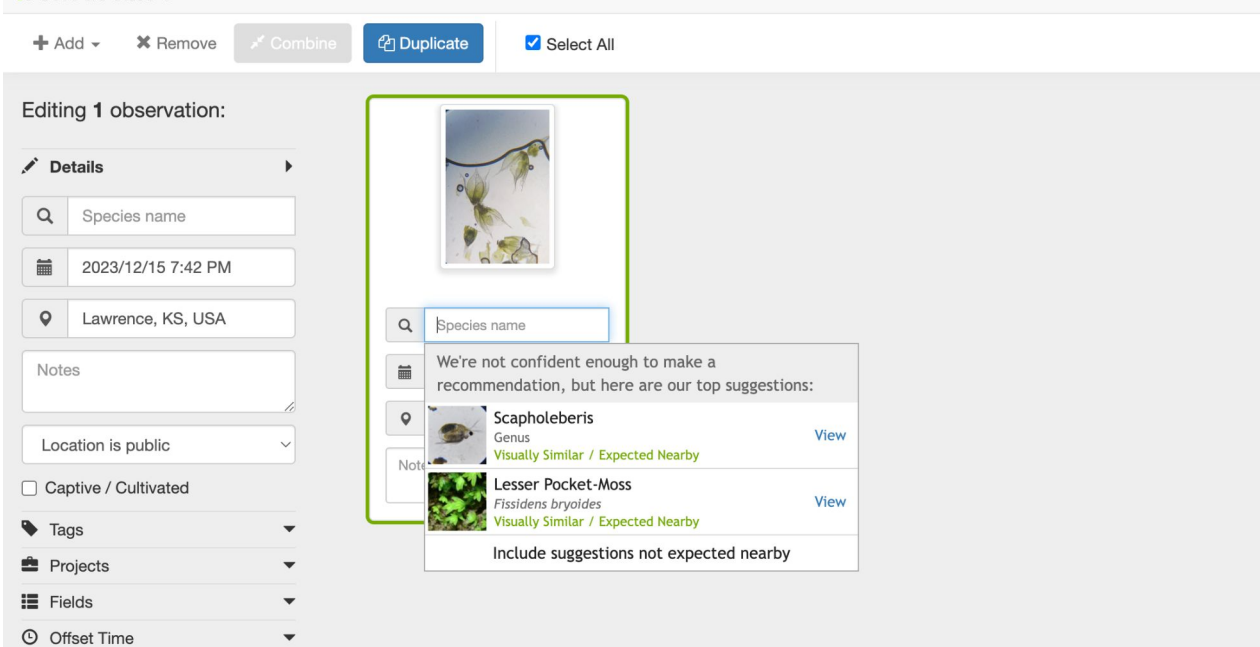

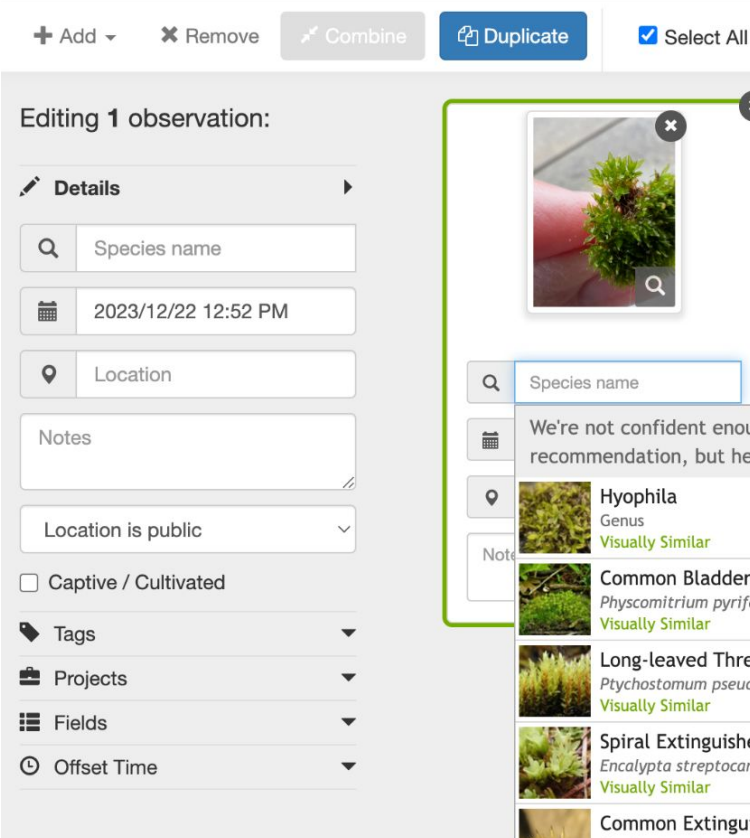

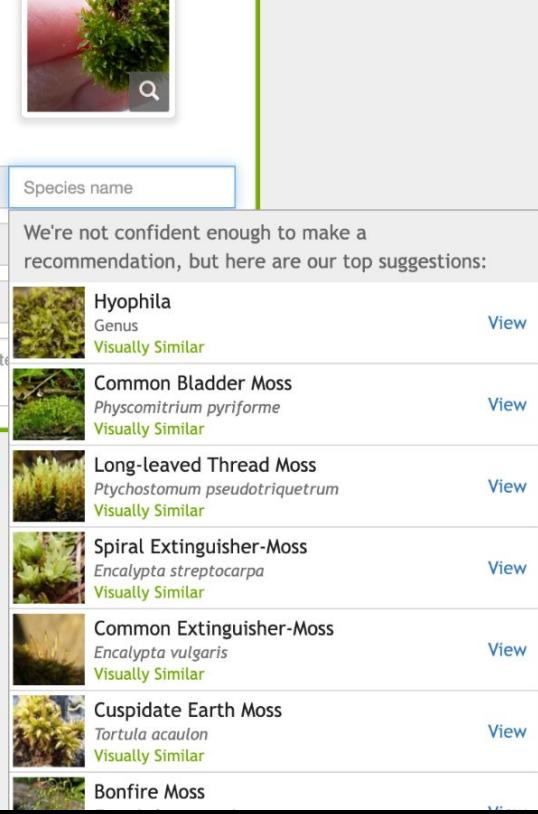

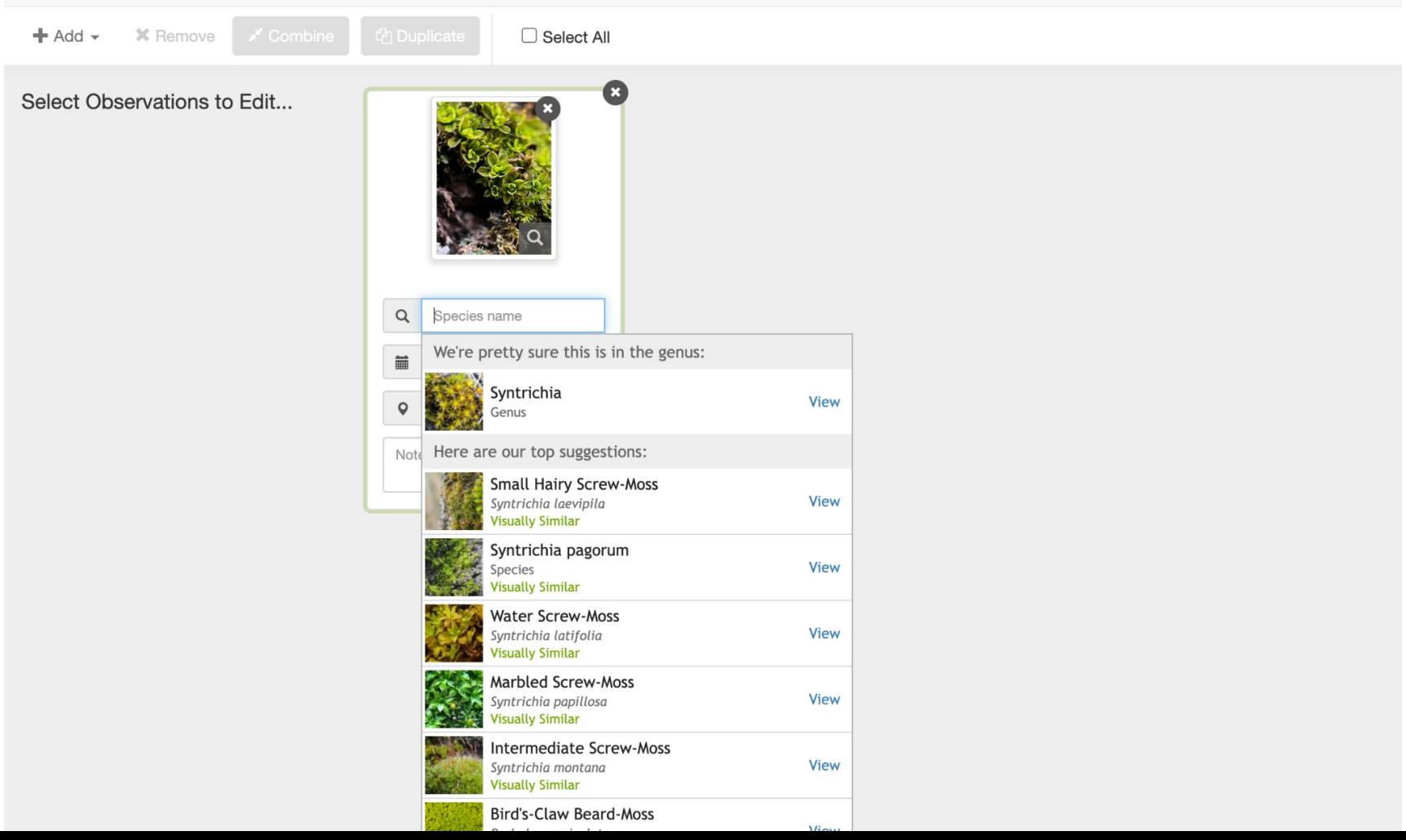

### **INaturalist Uralist**

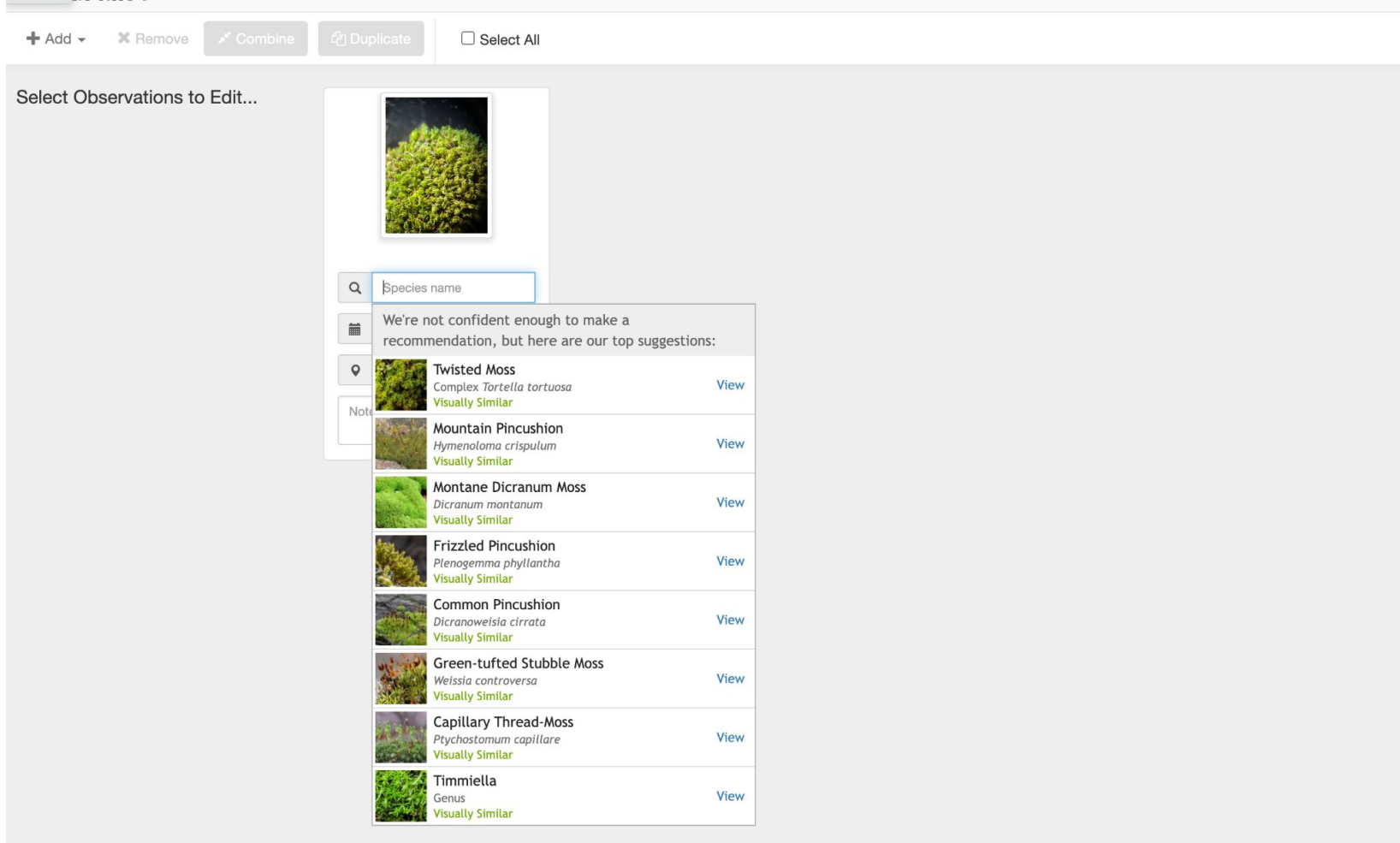

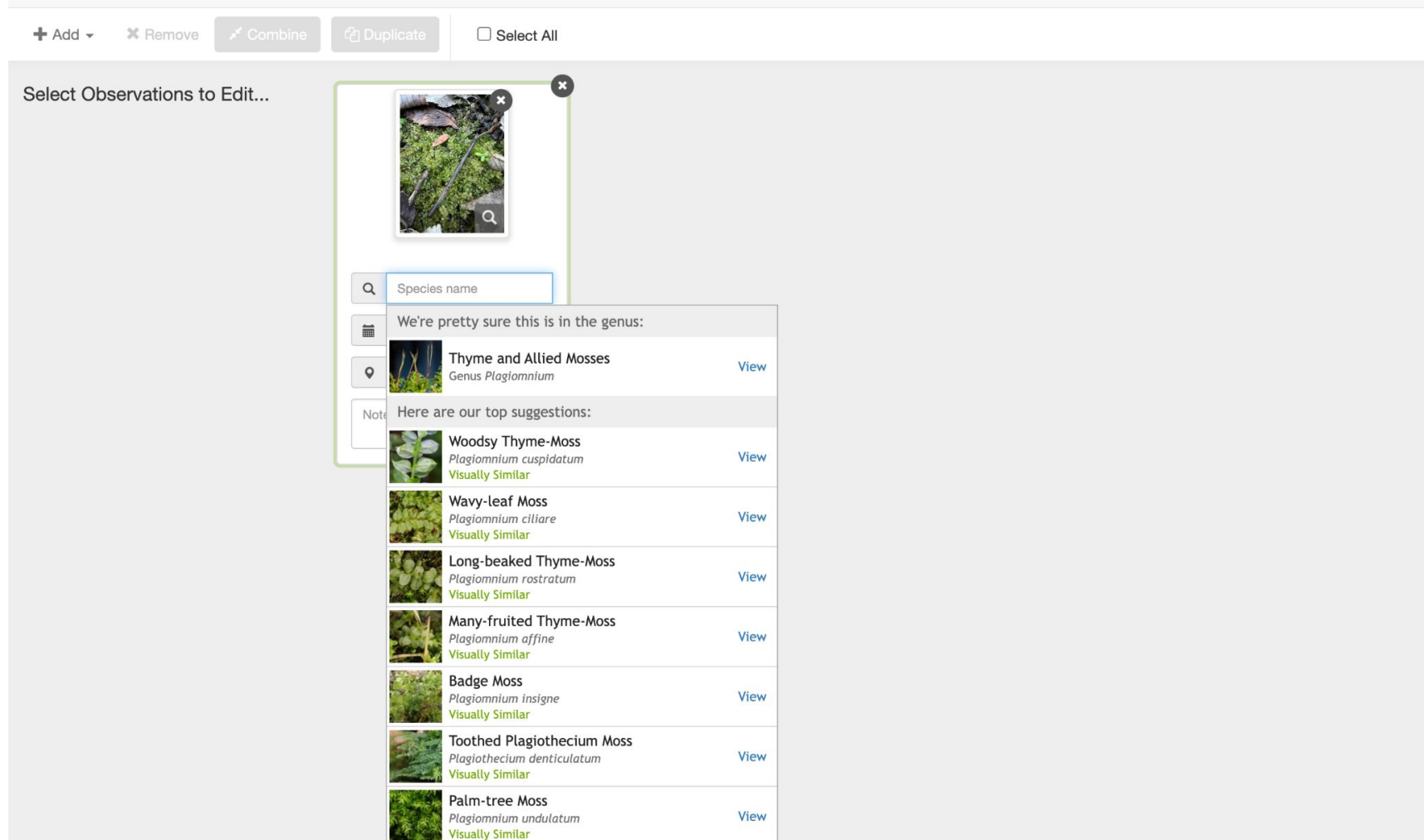

#### $\leftarrow$  $\rightarrow$  C  $=$  inaturalist.org/observations/upload

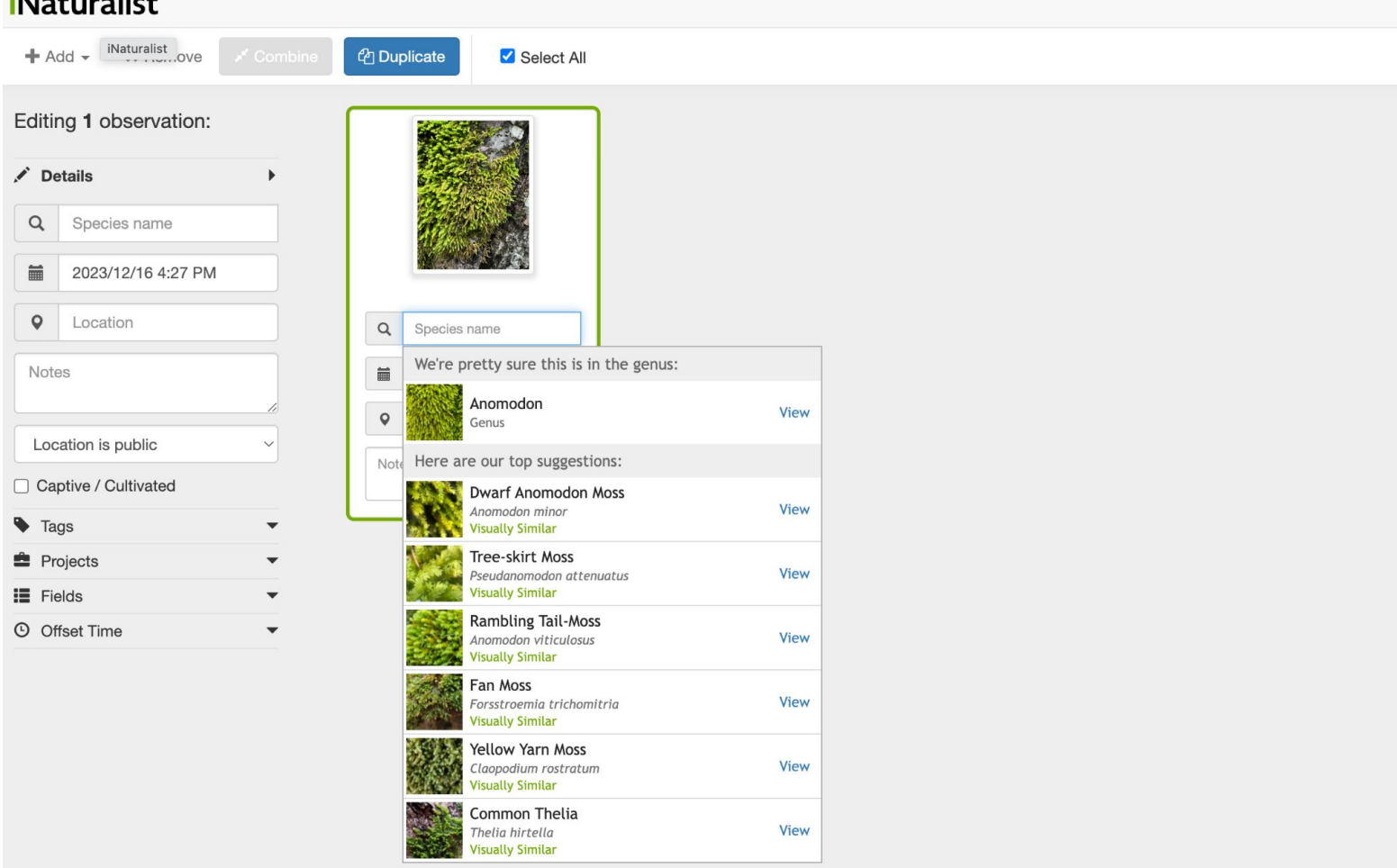

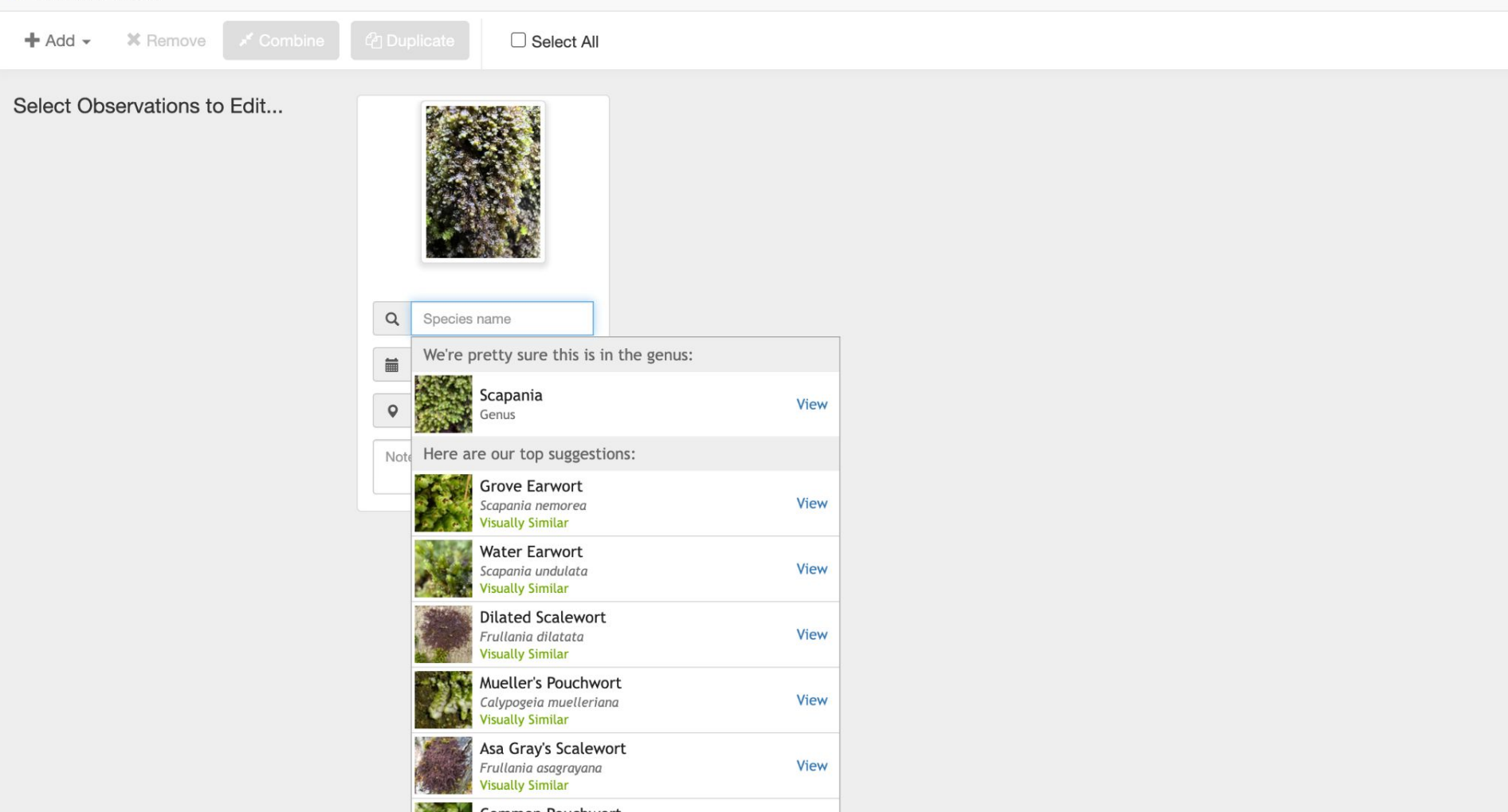

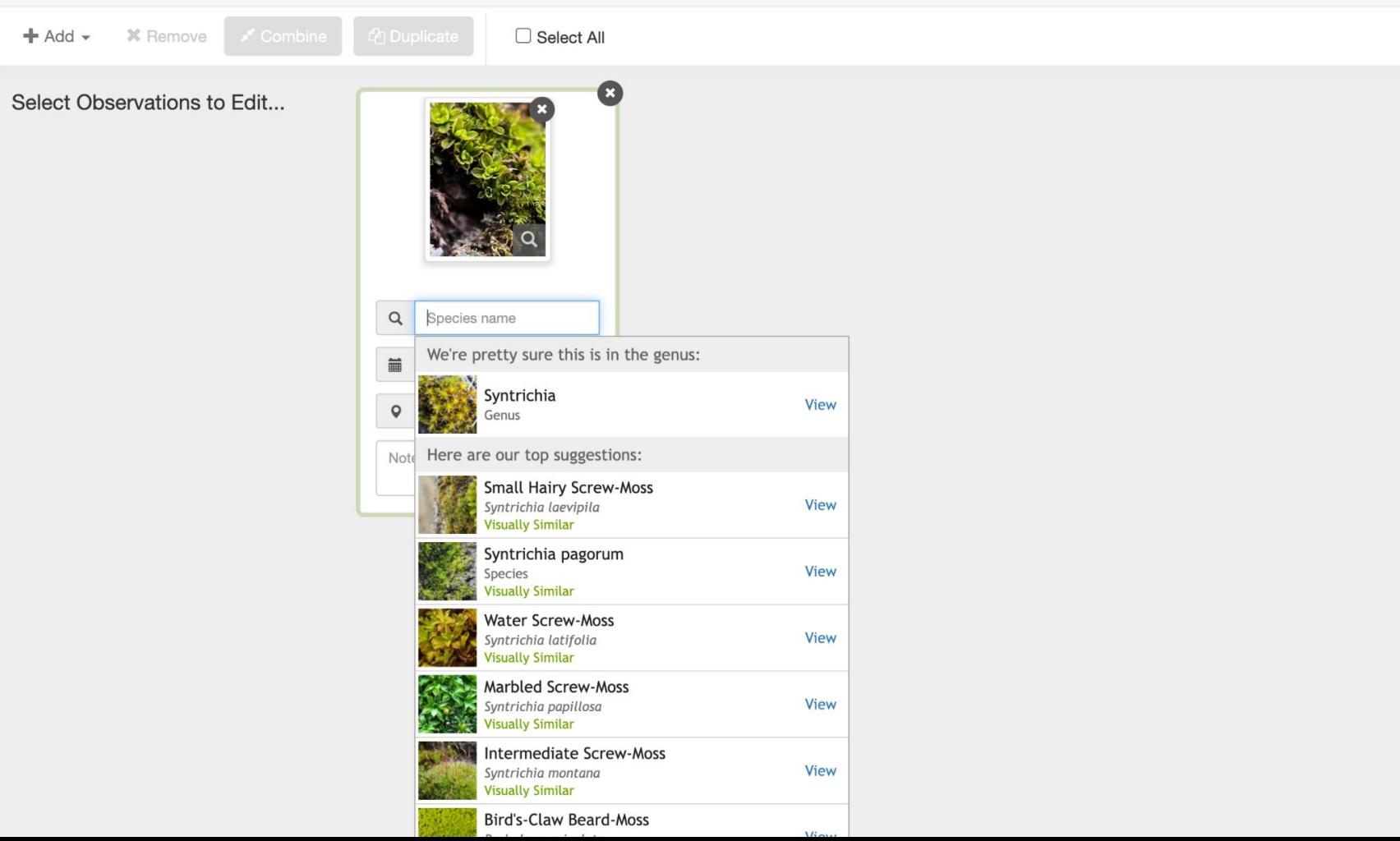

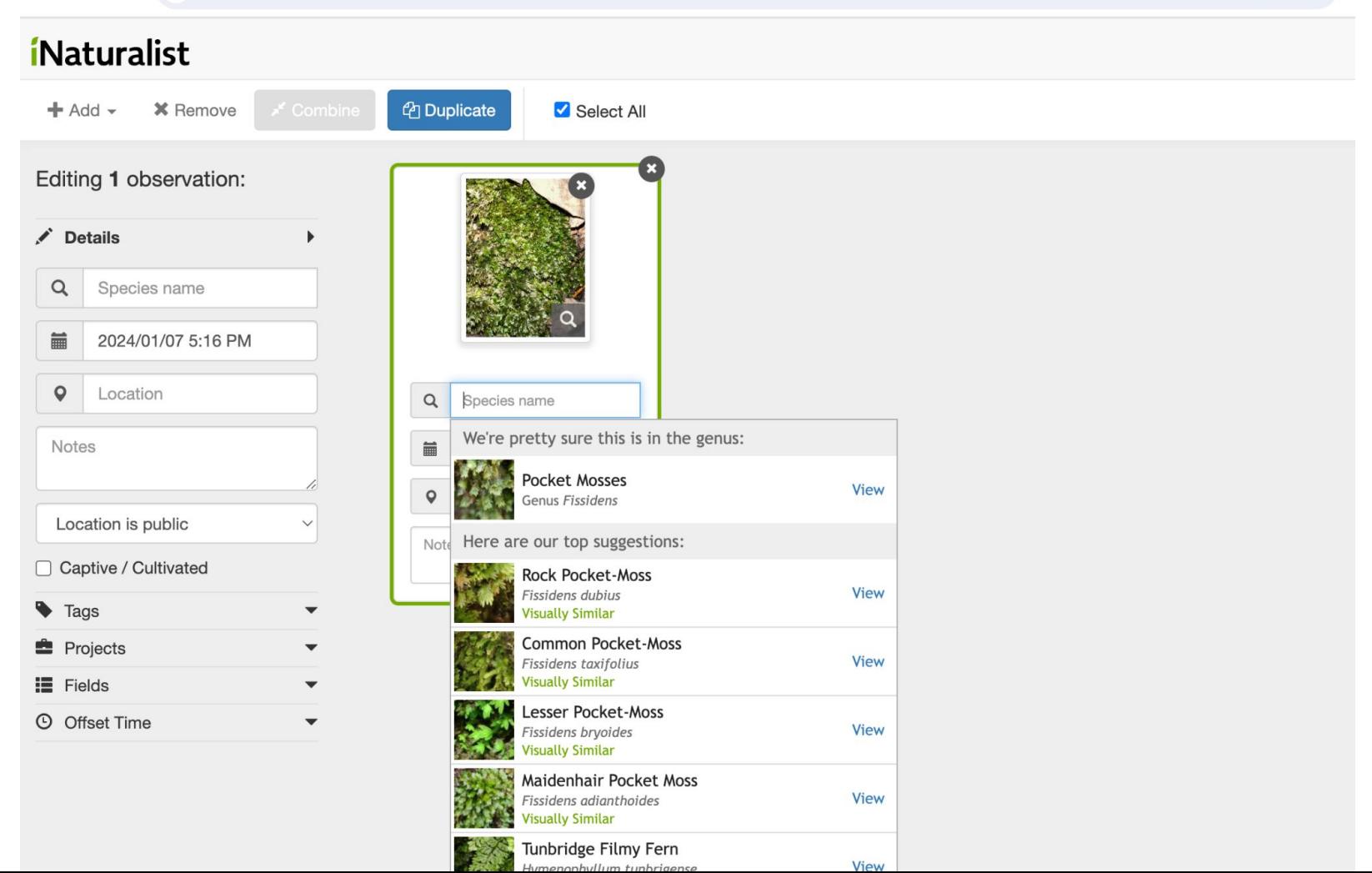

# Resources (I am creating a moss resource page on my web site–stay tuned.

Tools: Lens, forceps, microscopes, etc.

Water spray bottles

**Books** 

Free Online resources

iNaturalist

Northern Forest Atlas

Ohio and Illinois moss pages

Plants of the Gila Wilderness

Online eflora Northern Forest Atlas iNat Ohio Illinois Princeton Guide Bryophyte portal Ecology of Bryophytes British bryophyte help Online glossary(s) iNat micromoss project